## **PERANCANGAN SISTEM INFORMASI ADMINISTRASI SEKOLAH DASAR NEGERI**

## **PATEMON 2 KABUPATEN SEMARANG**

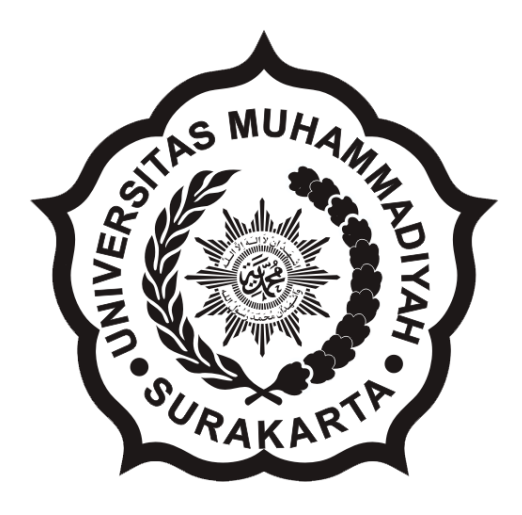

# **SKRIPSI**

Disusun sebagai salah satu syarat menyelesaikan Jenjang Strata I pada Jurusan Informatika Fakultas Komunikasi dan Informatika Universitas Muhammadiyah Surakarta

*Oleh:*

*Joko Prastomo* NIM : L200100178

# **PROGRAM STUDI INFORMATIKA FAKULTAS KOMUNIKASI DAN INFORMATIKA UNIVERSITAS MUHAMMADIYAH SURAKARTA**

**2014**

#### HALAMAN PERSETUJUAN

Skripsi dengan judul

# PERANCANGAN SISTEM INFORMASI ADMINISTRASI SEKOLAH DASAR NEGERI

# PATEMON 2 KABUPATEN SEMARANG

ini telah diperiksa dan disetujui pada:

 $: 2$  m'est Hari

Tanggal: 19. Desember. 2014

Pembimbing

(Gunawan Arivanto.  $Ph.D$ )

 $NIK:$ 

ä,

#### HALAMAN PENGESAHAN

# PERANCANGAN SISTEM INFORMASI ADMINISTRASI SEKOLAH DASAR NEGERI

## PATEMON 2 KABUPATEN SEMARANG

dipersiapkan dan disusun oleh

**Joko Prastomo** 

NIM: L200100178

telah dipertahankan di depan Dewan Penguji pada tanggal: 28 Novenber 2014

Susunan Dewan Penguji

Pembimbing Utama

(Gunawait Arivanto, Ph.D)

NIK:

Dewan Penguji (Aris Rakhmadi,  $S.T., M.Eng$ 

NIK:

Dewan/Penguji II (Helman Muhammad, S.T., M.T.)

NIK:

Skripsi ini telah diterima sebagai salah satu persyaratan untuk memperoleh gelar sarjana Tanggal 23 /12 / 2014

**UHA** Dekan si dan Informatika kultas F MT., Ph.D.  $:706$ 

etua Program Studi matika vono, M.Sc. K:970

#### **DAFTAR KONTRIBUSI**

Dengan ini saya menyatakan bahwa skripsi ini tidak terdapat karya yang pernah diajukan untuk memperoleh gelar kesarjanaan di suatu Perguruan Tinggi, dan sepanjang pengetahuan saya juga tidak terdapat karya atau pendapat yang pernah ditulis atau diterbitkan oleh orang lain kecuali yang secara tertulis diacu dalam naskah ini dan disebutkan dalam daftar pustaka.

Berikut saya sampaikan daftar kontribusi dalam penyusunan skripsi:

- 1. Saya merancang sistem Sistem Administrasi ini dengan bantuan pembimbing, teman, buku, dan internet yang dilampirakan dalam daftar pustaka.
- 2. Saya mengerjakan sendiri terkait aplikasi yang saya buat yaitu Perancangan database, Desain Tampilan Web dan beberapa program PHP.
- 3. Saya perlu dibantu temen dalam hal pemrograman PHP terutama dalam pengolahan nilai, print data dan penghitungan kebendaharaan.
- 4. Program aplikasi ini dibuat menggunakan aplikasi Xampp versi 1.8.1, Mozila Firefox, serta Notepad++.

Demikian pernyataan dan daftar kontribusi ini saya buat dengan sejujurnya. Saya bertanggung jawab atas isi dan kebenaran daftar di atas.

Surakarta. Jovemb Joko Prastomo

Pembimbing Utama QQ. vanto. Ph.D Gunawan A Nip:

# MOTTO DAN PERSEMBAHAN

# MOTTO :

Memiliki sedikit pengetahuan namun digunakan untuk berkarya jauh lebih berarti daripada memiliki pengetahuan luas namun mati tak berfungsi.

(kahlil gibran)

Belajar dari hal terkecil dengan kejujuran akan lebih bermanfaat daripada

sebuah kebohongan

(penulis)

#### PERSEMBAHAN :

Sebagai wujud rasa syukur kepada Allah SWT atas segala Rahmat-Nya, saya persembahkan karya sederhana ini dengan tulus kepada :

- Allah SWT atas waktu, kasih sayang, rahmat, dan nikmat yang selalu tercurah kepada saya sampai saat ini. Karena atas seijin Allah SWT skripsi ini terselesaikan.
- Kedua orang tua ku tercinta , yang selalu menyayangi, membimbing, mendorongku dengan sepenuh hati, dan untaian Do'a yang tiada henti selalu mengiringi langkahku.
- \* Kedua Kakak ku tersayang yang selalu memberikan semangat. Serta Keluarga besarku, yang menyanyangiku dan mendukungku.
- Kekasihku Harini susilowati yang selalu memberikan semangat dan dukungannya, terimakasih telah setia menemaniku sampai sekarang dan semoga kelak menjadi pendampingku.
- \* Kepada seluruh dosen dan karyawan Informatika Universitas Muhamadiyah surakarta
- Rekan rekan yang tidak bisa saya sebutkan satu persatru
- Almamaterku FKI UMS.

vi

#### **KATA PENGANTAR**

Segala Puji syukur kehadirat Allah SWT atas rahmat, kenikmatan dan hidayah-Nya sehingga sampai saat ini masih bisa beribadah kepada-Nya, serta penulis dapat menyelesaikan skripsi yang berjudul "Sistem Informasi Administrasi pada Sekolah Dasar Negeri Patemon 2 Kabupaten Semarang".

Skripsi ini disusun agar memenuhi syarat dalam mendapatkan gelar sarjana pada Program Studi Informatika Fakultas Komunikasi dan Informatika Universitas Muhammadiyah Surakarta.

Dalam kesempatan ini penulis tidak lupa memberikan penghargaan dengan segala kerendahan hati atas bantuan, bimbingan, arahan dan masukan dari berbagai pihak. Penulis mengucapkan rasa terimakasih kepada:

- 1. Allah SWT, yang telah memberikan kesempatan sehingga penulis dapat menyelasaikan skripsi ini.
- 2. Shalawat dan salam semoga tetap dilimpahkan kepada Rasul Muhammad SAW dan keluarganya, dan para sahabatnya
- 3. Kedua orang tua dan saudara- saudara yang tercinta yang selalu memberikan semangat, dukungan serta doa kepada penulis
- 4. Bapak Husni Thamrin, S.T, M.T., Ph.D. selaku Dekan Fakultas Komunikasi dan Informatika.
- 5. Bapak Dr. Heru Supriyono, M.Sc. selaku Ketua Program Studi Informatika.
- 6. Bapak Gunawan Ariyanto Ph.D. selaku pembimbing yang penuh kesabaran di sela-sela kesibukannya selalu memberi petunjuk, bimbingan, saran-saran, serta dorongan bagi penyelesaian skripsi ini.
- 7. Segenap dosen penguji yang telah memberikan saran dan masukan dalam penyusunan skripsi ini.
- 8. Bapak dan Ibu dosen pengampu mata kuliah pada Program Studi Informatika yang telah memberikan bekal ilmu yang snagat bermanfaat.
- 9. Segenap Staf pada program Studi Informatika yang telah melayani dan memberikan fasilitas bagi kelancaran studi.
- 10. Bapak dan Ibu Guru SD N Patemon 2 Kabupaten Semarang atas partisipasinya sehingga skripsi ini dapat terselesaikan dengan baik.
- 11. Seluruh keluarga penulis yang tidak dapat disebutkan satu persatu, terima kasih atas doa dan dukungannya.
- 12. Kekasihku Harini susilowati yang selalu memberiku semangat kepada penulis
- 13. Semua Pihak yang tidak dapat penulis sebutkan satu persatu yang telah memeberikan kontribusinya hingga tersusunya skripsi ini hingga selesai

Semoga Allah SWT berkenan untuk memberikan balasan yang sesuai dengan budi baik yang telah mereka berikan. Penulis berharap semoga skripsi ini dapat bermanfaat bagi seluruh pembaca pada umumnya untuk menambah ilmu pengetahuan.

Surakarta. /November/2014 Joke Prastomo

# **DAFTAR ISI**

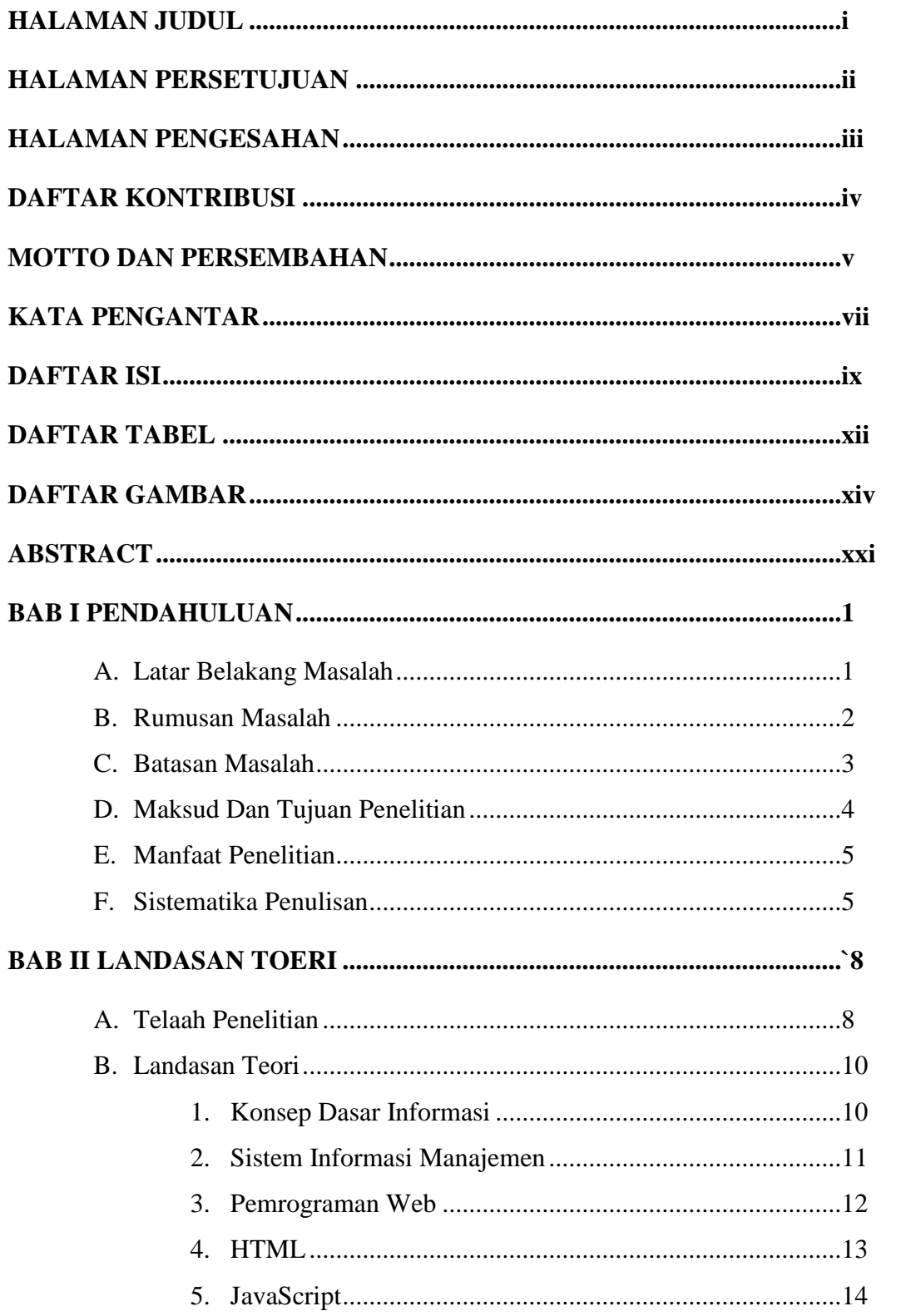

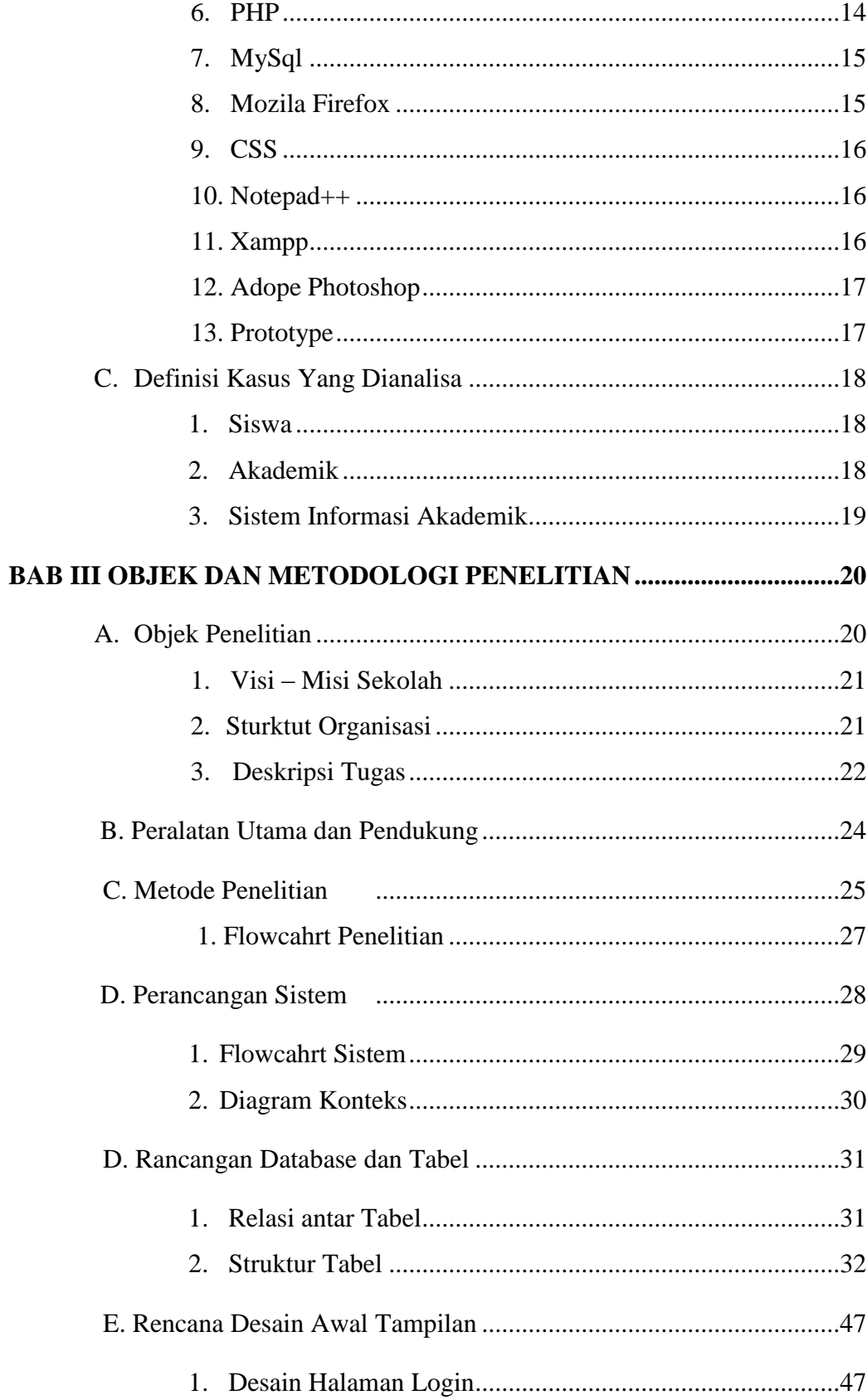

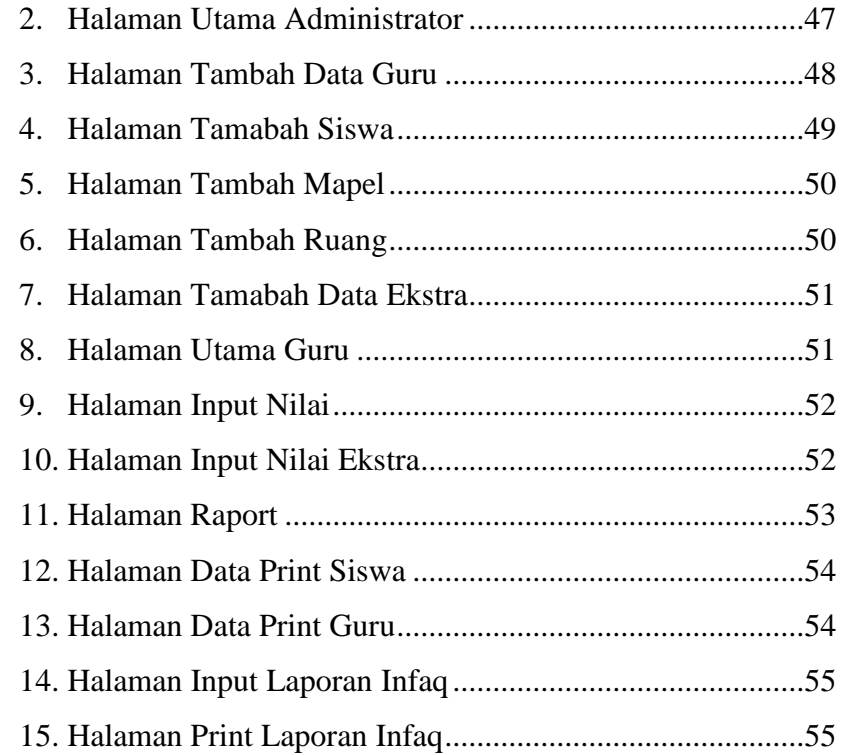

# 

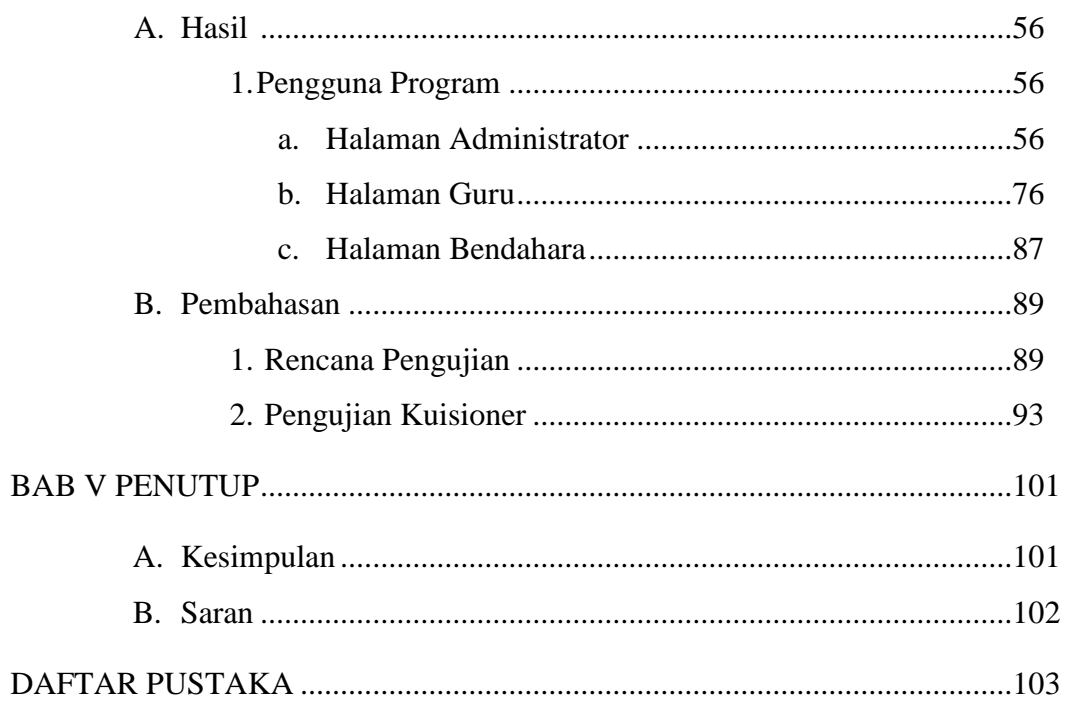

### **DAFTAR TABEL**

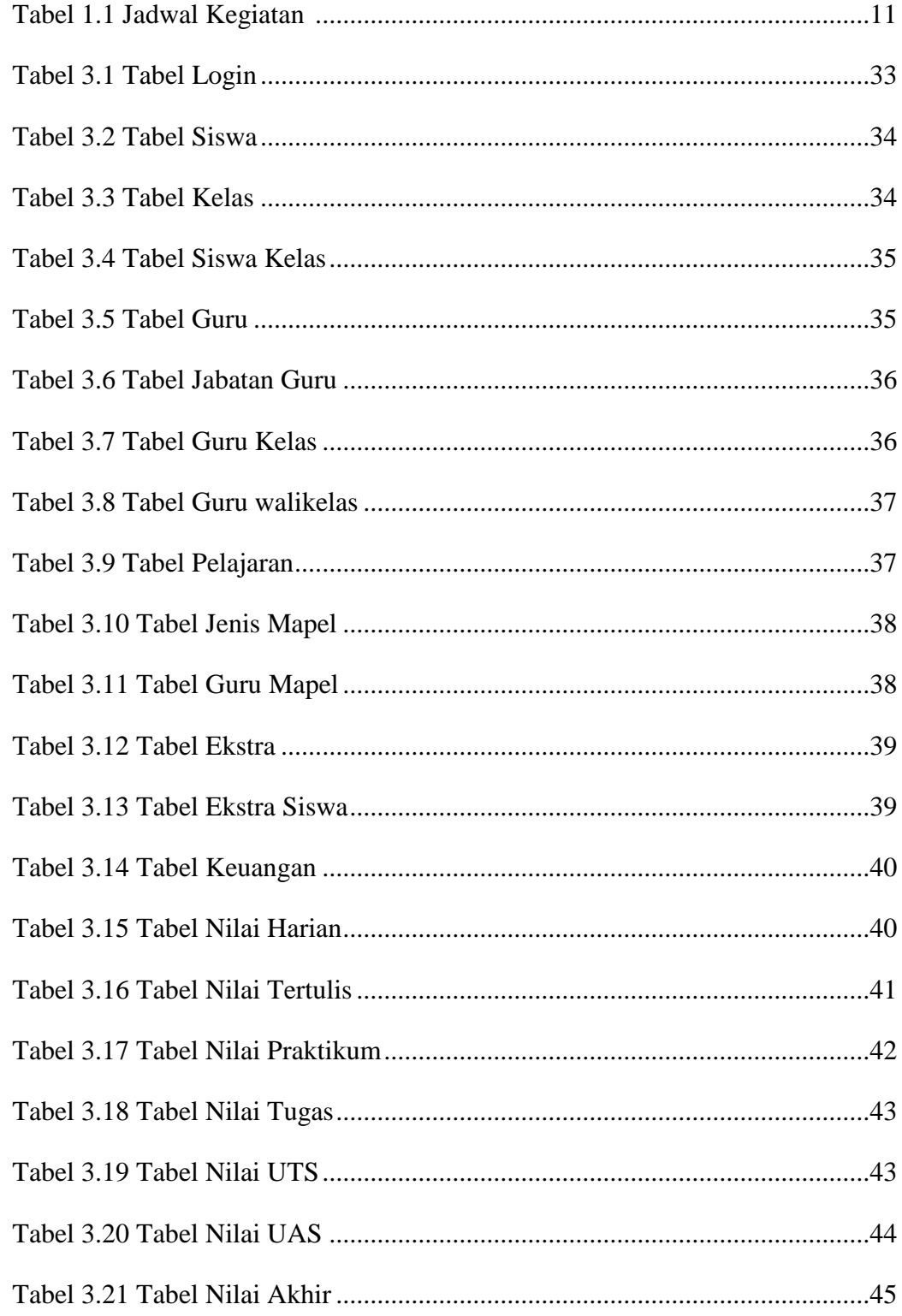

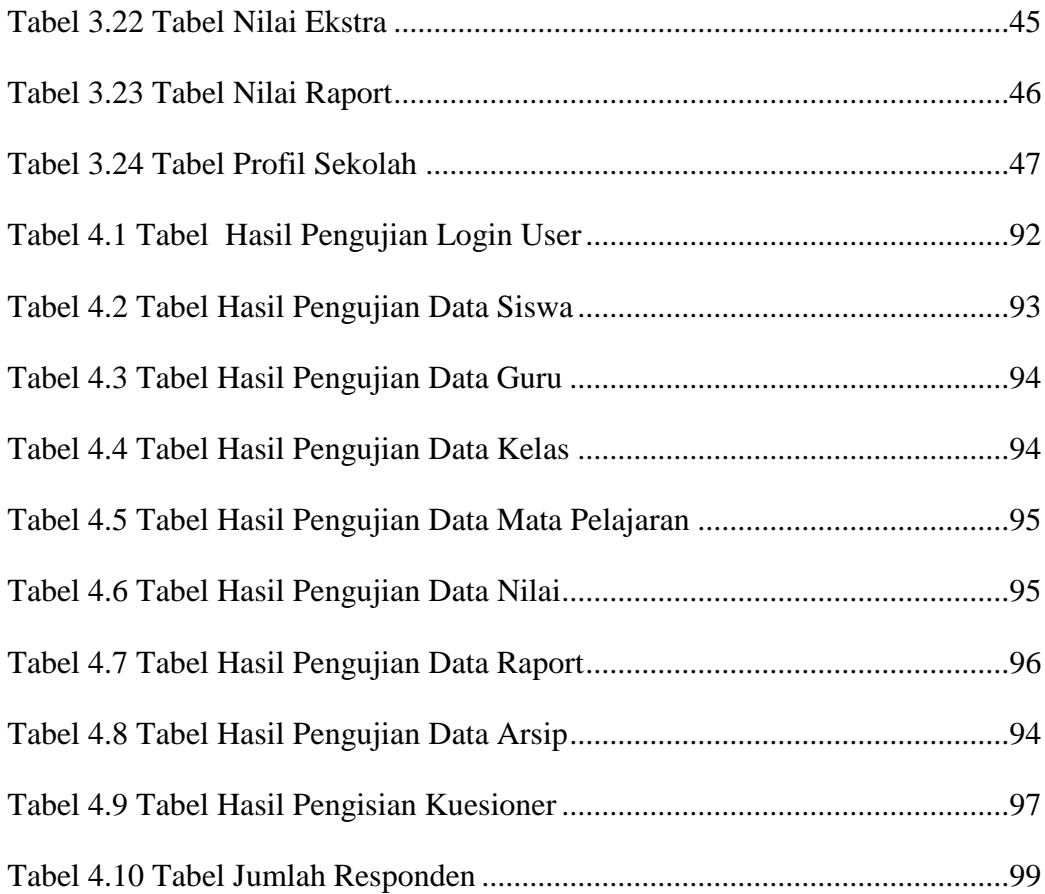

### **DAFTAR GAMBAR**

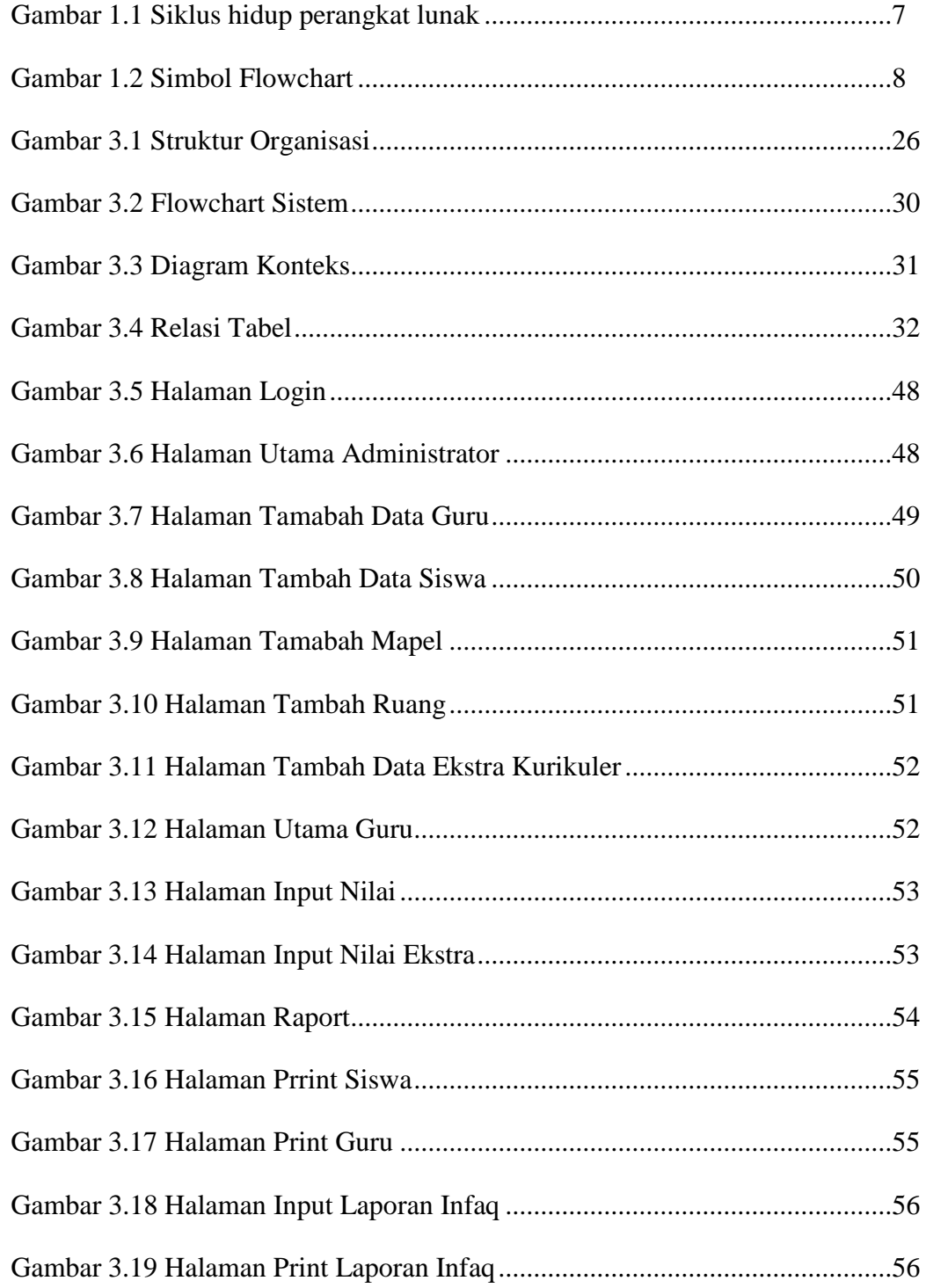

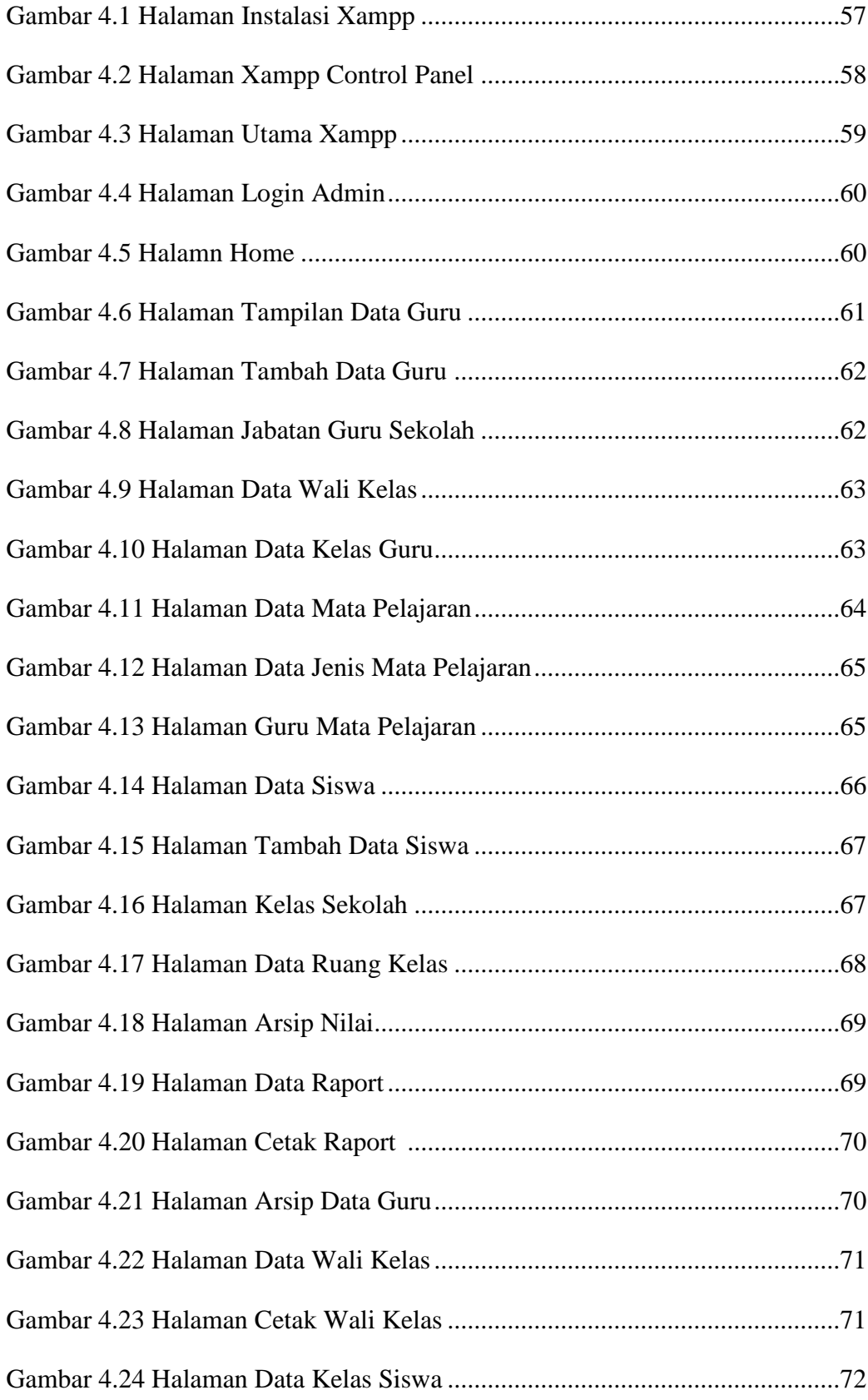

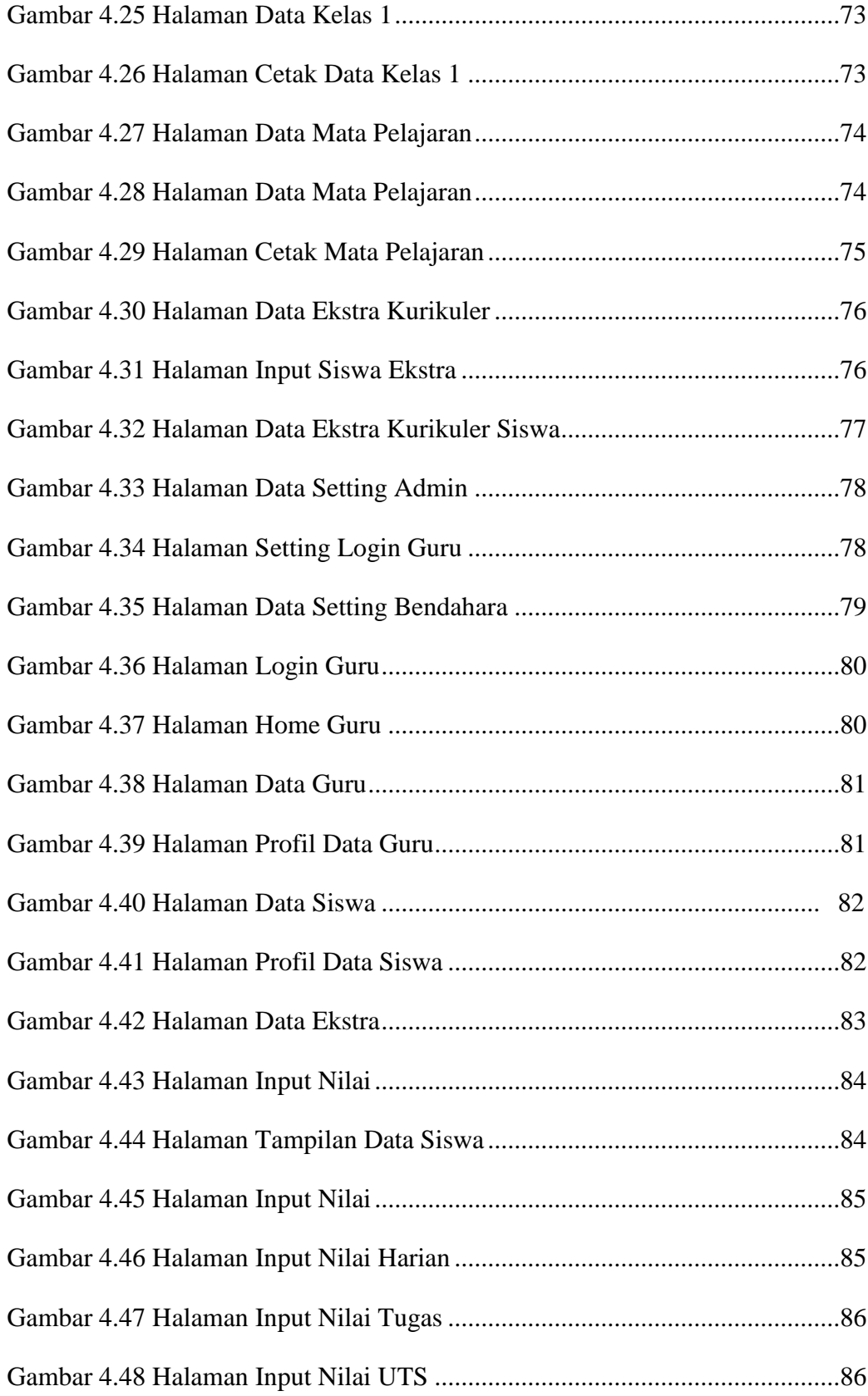

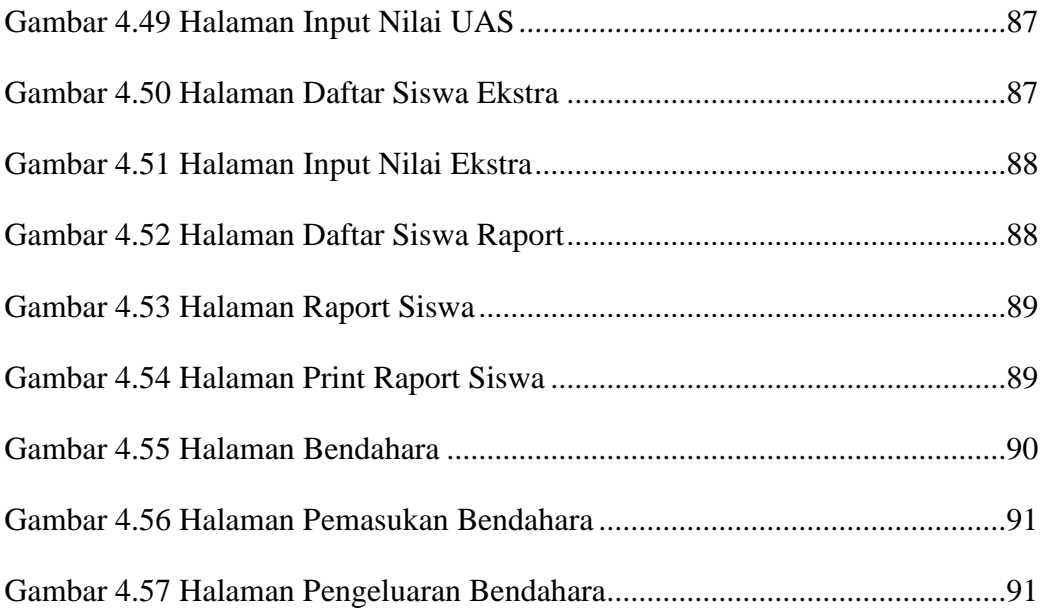

#### **ABSTRAKSI**

Sistem Informasi Administrasi merupakan hal yang sangat penting pada sebuah instansi pendidikan SD N Patemon 2 Kabupaten Semarang untuk memanajemen dalam mengambil sebuah keputusan dengan cepat. Akan tetapi proses pengolahan data administrasi di sekolah ini belum terintegrasi. Sistem administrasi yang sedang berjalan masih menggunakan aplikasi MS. Excel, tanpa adanya database. Akibat dari hal tersebut banyak kendala yang dihadapi oleh pihak sekolah dalam urusan administrasi seperti pada pengolahan data siswa, data guru, data mata pelajaran, nilai siswa, raport dan laporan infaq. Sehingga penyajiann informasinya masih kurang cepat, tepat dan akurat. Tujuan dari penelitian ini, untuk mengatasi permasalahan sistem administrasi sekolah yang selama ini masih menerapkan sistem manual menjadi terkomputerisasi.

Sistem aplikasi ini dirancang dengan menggunakan metode prototype, apabila pada tahap yang sedang berjalan terdapat kekurangan pada tahap sebelumnya dapat dilakukan penambahan atau perbaikan langsung tanpa harus menyelesaikan tahap akhir terlebih dahulu. Adapun alat yang digunakan untuk menggambarkan model sistem adalah berupa diagaram alir data (*flowchart)* dan diagram konteks. Dalam perancangan Sistem Informasi Administrasi ini menggunakan bahasa pemrograman PHP dan MySql sebagai database. .

Sistem informasi Administrasi berbasis web yang dibuat dapat memberikan kemudahan dalam pengolahan data dan pengarsipan data akademik seperti data siswa, data guru, data mata pelajaran, data ekstra, nilai siswa, raport dan laporan infaq. Sehingga informasi yang didapat lebih cepat, tepat dan akurat. Hasil yang diperoleh dalam penelitian , terbuatnya Sistem Informasi Administrasi Berbsis Web.

**Kata kunci** :SD N Patemon 2 Kabupaten Semarang,Metode Prototype, Sistem informasi Administrasi berbasis web.